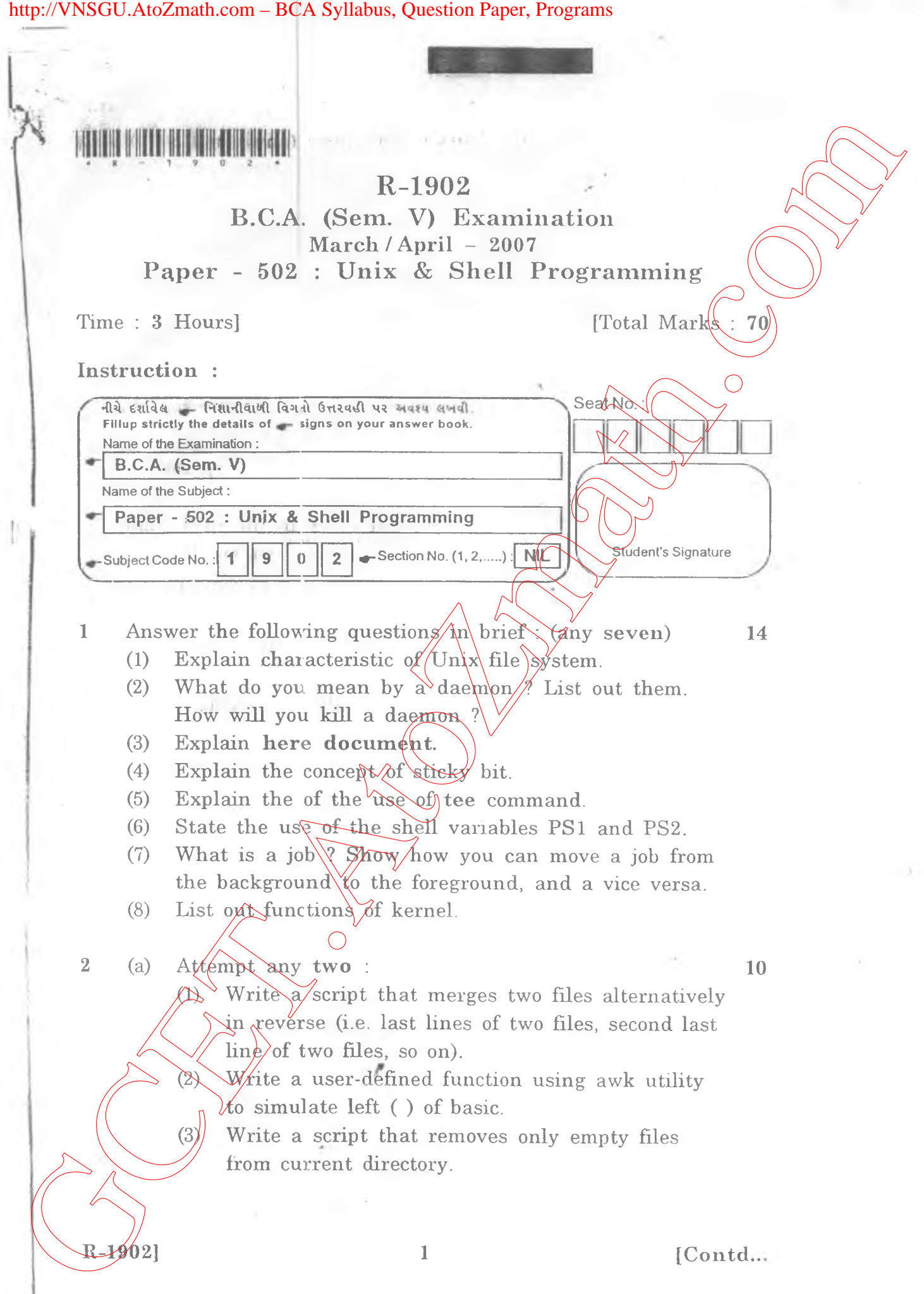

## http://VNSGU.AtoZmath.com – BCA Syllabus, Question Paper, Programs

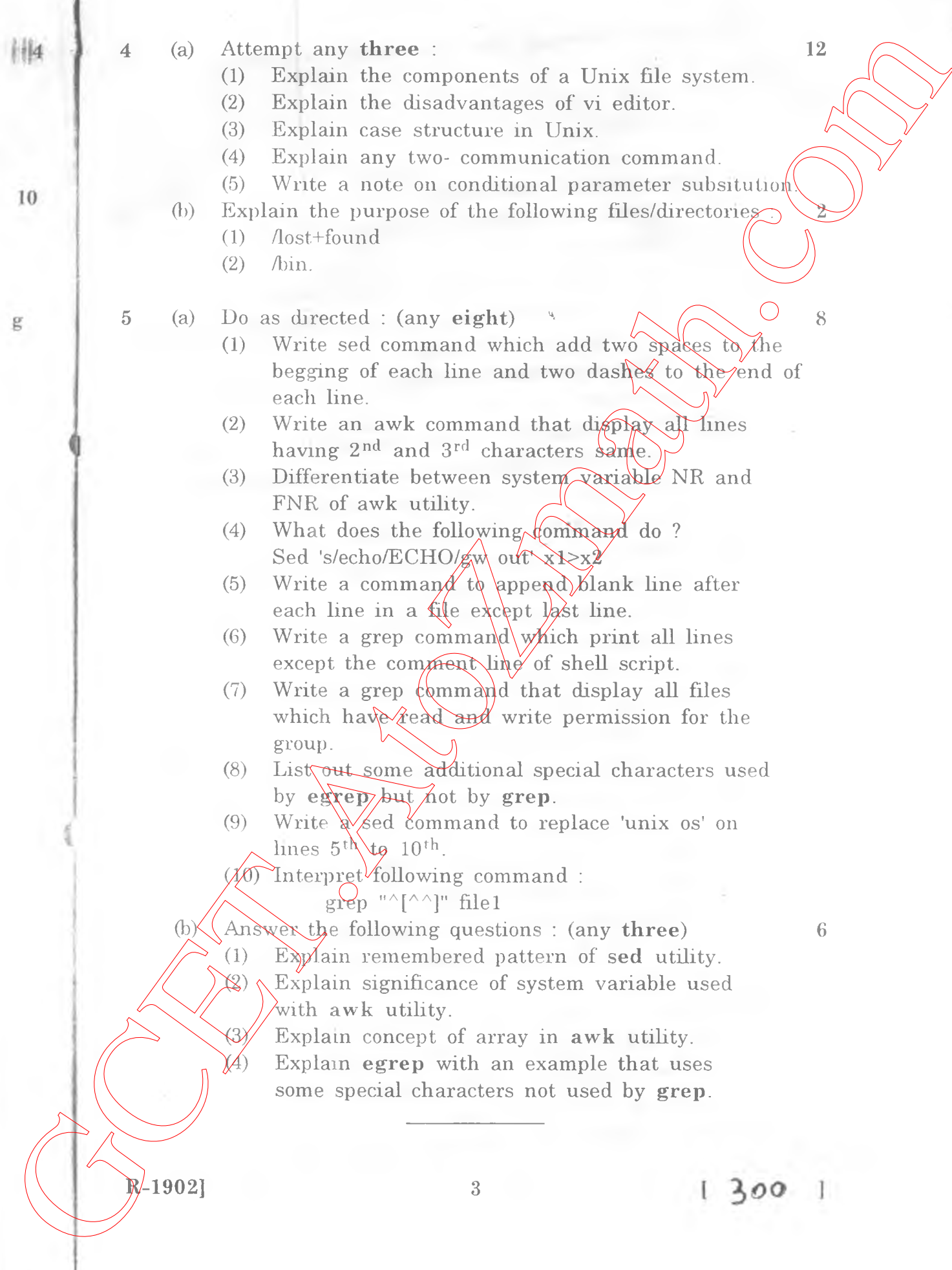